# Kapitel 1.1. Die Neuerungen in ESTWGJ\_V7

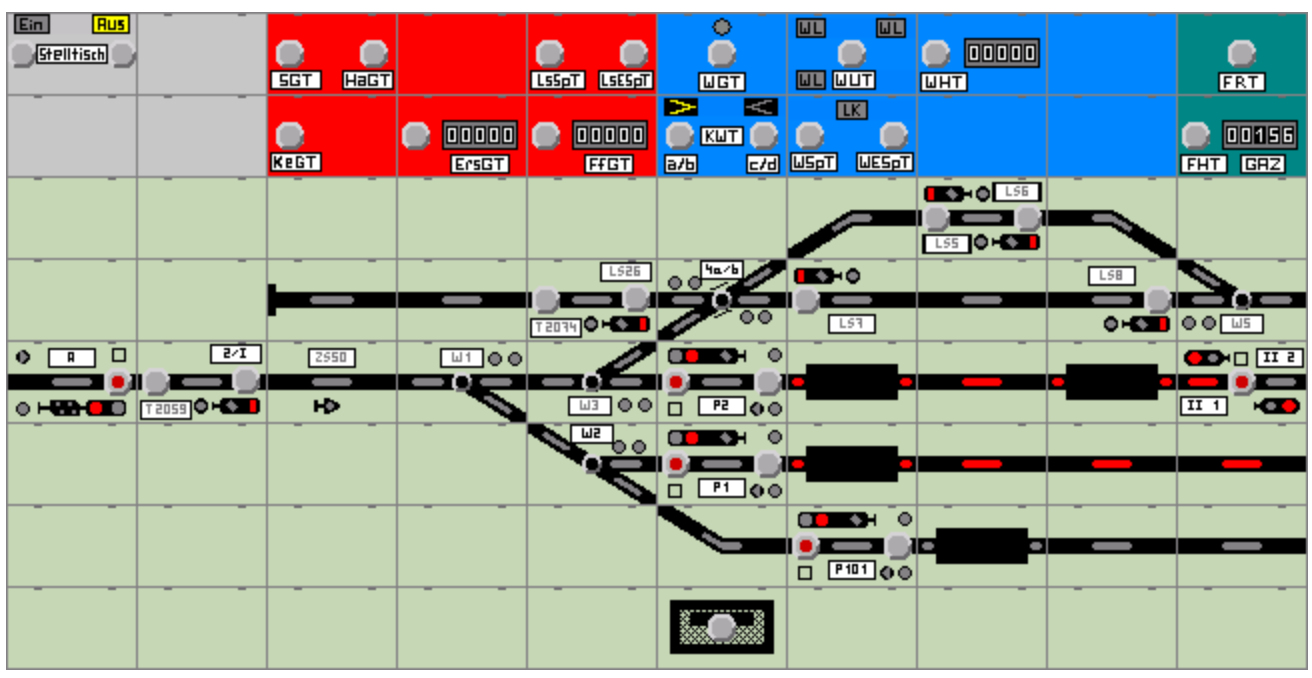

**ESTWGJ-DrS**

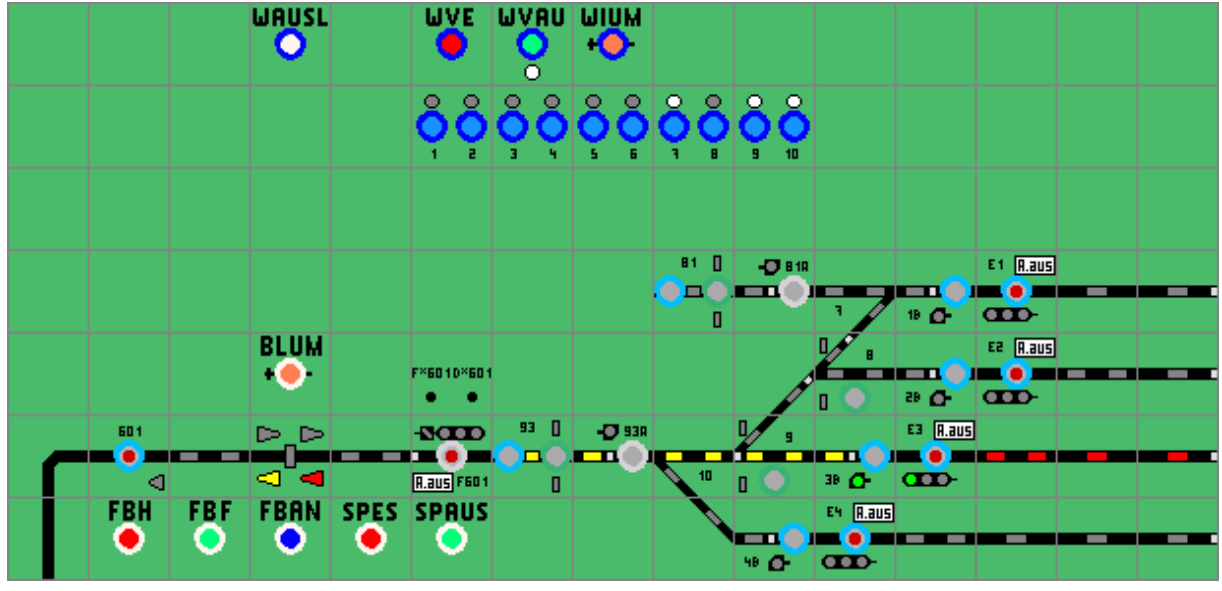

**ESTWGJ-Dmo67**

Fassung vom 17.09.2015 (gültig ab **ESTWGJ\_V7**) Copyright: **Heinz Willi Grandjean 56154 Boppard/Rhein**

\* Alle im Handbuchtext genannten Firmennamen, Produkte oder Produktnamen sind Eigentum der jeweiligen Firmen; sie werden hier nur zum Zwecke der Darstellung genannt und sind *kursiv* geschrieben.

#### Inhalt

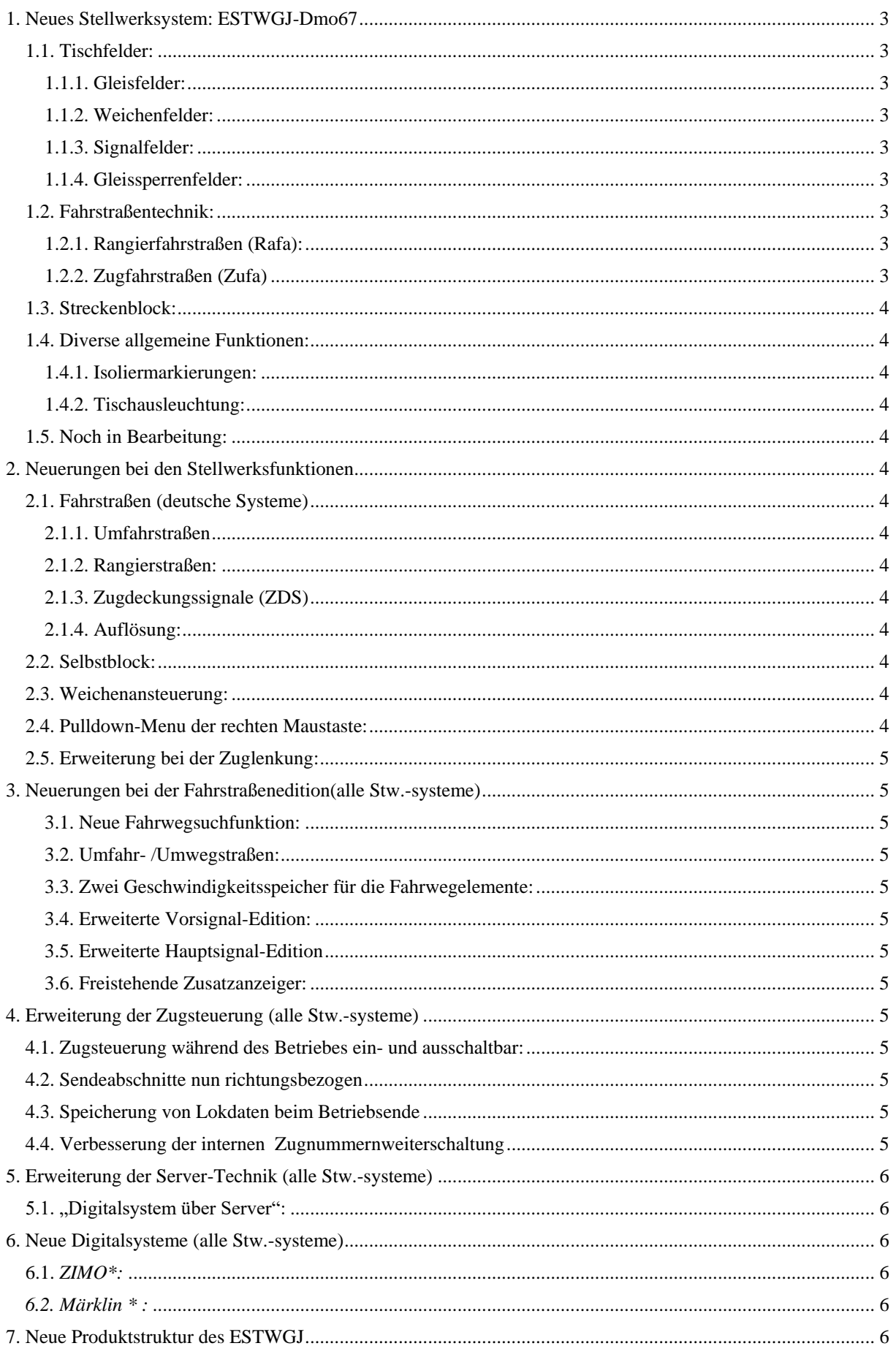

### <span id="page-2-0"></span>**1. Neues Stellwerksystem: ESTWGJ-Dmo67**

Vollständige Neuentwicklung eines Stellwerktyps nach schweizerischer Vorbildpraxis. Das **ESTWGJ-Dmo67** ist entstanden unter dem stellwerkstechnischen Mentorat von

#### Herrn **Walter Hablützel, Winterthur**.

Für dieses System existiert ein **eigenständiges Handbuch**, das sich im Aufbau an das Handbuch der DB-Systeme anlehnt.

#### <span id="page-2-1"></span>**1.1. Tischfelder:**

Mehr als 600 neue Tischfelder in vorbildgerechter, quadratischer Form.

#### <span id="page-2-2"></span>**1.1.1. Gleisfelder:**

Felder in korrekter geometrischer Diagonale (45° Felder).

Felder mit einem Gleismelder, aber auch Doppelmelder zur Anzeige zweier unabhängiger Gleisabschnitte. Felder zur Anzeige nicht ausgeleuchteter Gleisabschnitte, Darstellung der Isolierabschnitte u. v. m.

#### <span id="page-2-3"></span>**1.1.2. Weichenfelder:**

Alle Felder mit externen Weichentasten, Weicheneinzelverschluss, den passenden Gruppentasten und vorbildgerechter Ausleuchtung.

#### <span id="page-2-4"></span>**1.1.3. Signalfelder:**

Weitgehende alle Typen des Vorbildtisches mit bis zu 16 Signalbegriffen (u. a. Hilfssignal und besetzte Einfahrt).

#### <span id="page-2-5"></span>**1.1.4. Gleissperrenfelder:**

Vorbildgerechte, orangefarbige Ausleuchtung und entsprechende Gruppentasten. Die Sperrenumgehung für Rangierstraßen ist möglich.

#### <span id="page-2-6"></span>**1.2. Fahrstraßentechnik:**

#### <span id="page-2-7"></span>**1.2.1. Rangierfahrstraßen (Rafa):**

Vollständige Speichertechnik mit **blinkender** Start- und Zieltaste.

Löschen des Speichers mit der **SPL** (Speicherlöschtaste).

Rafa-Aufbau im Transit (automatisches Einlaufen aufeinanderfolgender Straßen) bis hin zur definierbaren Bedienungsgrenze.

Vollständige Spurausleuchtung über die Melder der Gleis- und Weichenelemente.

Rafa mit automatischem **Schutzweicheneinlauf** und Prüfung der flankenschutz-Isolierabschnitte. Automatische Signalbildeinstellung der Zwerge (Rangiersignale) je nach Länge des Fahrwegs auf ZS/Fahrt oder ZS/Vorsicht.

Nothaltstellung der Zwergsignale mit **NH** (Signalnothalttaste).

Rücknahme ganzer oder Teil-Rafa durch die **BAT** (Betriebsauflösetaste).

Einstellung von Umwegen über die Umwegwahltasten im Gleisbild.

#### <span id="page-2-8"></span>**1.2.2. Zugfahrstraßen (Zufa)**

Vollständige Speichertechnik mit **blinkender** Start- und Zieltaste.

Löschen des Speichers mit der **SPL** (Speicherlöschtaste)

Aufbau durch Einlaufen der Teil-Rafas mit vorbildgetreuem Signaleinlauf der Zwerge.

Dabei Prüfung der Schutzweichen und Flankenschutzisolierungen gemäß Vorbild.

Gruppenausfahrtsignale und Umwegfahrstraßen mit korrektem Bedienungsprocedere.

Zugbewirkte Einzelauflösung durch Freifahren der Elemente und Belegung des Zielabschnittes.

Die Anwendung der **besonderen Verschlüsse** (Zufa- und Rafa-Prüfung) ist zur Sicherung von Durchrutschwegen möglich. Dabei besteht auch die Möglichkeit, die "verzögerte Auflösung" einzusetzen.

Die "**verzögerte Auflösung**" wird durch das entsprechende **leuchtende Transparent** angezeigt. Die **"angebotene Auflösung"** bei langen Einfahrwegen mit l**euchtender Zieltaste** ist vorhanden und einsetzbar

Nothaltstellung der Hauptsignale mit **NH** (Signalnothalttaste)

Zugstraßen können notaufgelöst werden durch die **NAZ**. (Notauflösung für Zugstraßen ). Dazu kann eine vom Anwender voreinstellbare **NAZ-Wartezeit** eingestellt werden. Deren Laufzeit wird durch das entsprechende Transparent angezeigt. Während der **NAZ-Wartezeit** sind die meisten Stellwerksfunktionen blockiert.

#### <span id="page-3-0"></span>**1.3. Streckenblock:**

Zurzeit ist der eingleisige Streckenblock in voller Funktion mit allen dazu nötigen Gruppentasten incl. Streckensperre, Fahrrichtungswechsel, selbstständiger Anforderung desselben durch den Speicher, Verhinderung des Fahrrichtungswechsels, Blockumgehung etc. implementiert. Mit den vorhandenen Funktionen kann auch der Block für Doppelspurstrecken (ohne signalmäßigen Einspurbetrieb) dargestellt werden.

#### <span id="page-3-1"></span>**1.4. Diverse allgemeine Funktionen:**

#### <span id="page-3-2"></span>**1.4.1. Isoliermarkierungen:**

Die Edition zur Darstellung der bei schweizerischen Stellwerken üblichen **Isoliermarkierungen** im Gleisbild ist implementiert.

#### <span id="page-3-3"></span>**1.4.2. Tischausleuchtung:**

Abschaltbare Weichen- und Signalausleuchtung mittels der vorbildgerechten Gruppentasten.

#### <span id="page-3-4"></span>**1.5. Noch in Bearbeitung:**

Blocksignale, ASB, Zugnummernmelder, SIUM usw. Diese Funktionen werden in einem Update nachgeliefert.

### <span id="page-3-5"></span>**2. Neuerungen bei den Stellwerksfunktionen**

#### <span id="page-3-6"></span>**2.1. Fahrstraßen (deutsche Systeme)**

#### <span id="page-3-7"></span>**2.1.1. Umfahrstraßen**

Umfahrstraßen laufen dann ein, wenn die spitzbefahrenen Weichen der gewünschten Straße über **WGT** und Weichentaste **richtig** eingestellt sind. Pro Start-/Zieltaste sind acht unterschiedliche Umfahrstraßen möglich!

#### <span id="page-3-8"></span>**2.1.2. Rangierstraßen:**

Beim Aufbau einer Zugstraße können bereits bestehende Rangierstraßen **"überdrückt"** werden. Mehrere aufeinanderfolgende Rangierstraßen lassen sich durch Bedienung der äußersten Start- und Zieltaste gemeinsam einstellen.

#### <span id="page-3-9"></span>**2.1.3. Zugdeckungssignale (ZDS)**

Einsatz von **ZDS** in **Zugstraßen** mit korrektem Bedienungsprocedere

#### <span id="page-3-10"></span>**2.1.4. Auflösung:**

Automatische **Ausschaltung des Fahrstraßen-Verschlusses** von freigefahrenen Gleiselementen bei verspätetem Rückfall des Auflöseabschnitts. Diese Funktion ist abschaltbar.

#### <span id="page-3-11"></span>**2.2. Selbstblock:**

Hinzugefügt wurde ein "einfacher" Modus, welcher die komplizierte Durchfahr-Richtungsprüfung umgeht. Das Blocksignal geht wieder auf Fahrt, wenn alle Abschnitte frei sind. Die Richtungsprüfung auf korrekte Durchfahrt des Blocks entfällt.

Einstellung nun auf der Seite "Block". (Der Eintrag auf Betrieb II ist entfallen.)

#### <span id="page-3-12"></span>**2.3. Weichenansteuerung:**

Überarbeitung der **WHT**. Unbelegte Weichen können nun auch mit der **WHT** umgestellt werden. Das Zählwerk (wenn vorhanden) läuft dann nicht mit. Bei der zählwerkpflichtigen Umstellung besetzter Weichen wird nun das Ausleucht-Procedere richtig angezeigt.

Im DCC-Betrieb keine Anschaltung mehr vom Gleisbild und Funktionsdekodern, wenn die Zentrale die Fahrstromversorgung ausgeschaltet hat (Das gilt auch für Signaldekoder).

#### <span id="page-3-13"></span>**2.4. Pulldown-Menu der rechten Maustaste:**

Bei Elementen wird nun auch der vollständige Elementstatus einschließlich der eingestellten Geschwindigkeitskurve dargestellt.

### <span id="page-4-0"></span>**2.5. Erweiterung bei der Zuglenkung:**

Die Gleisschaltpunkte (GSP) haben nun eine breitere Schaltbasis, die sich über mehr Elemente erstrecken kann.

Die Neuerungen werden in den Kapiteln des **Handbuchordners 11, "Zuglenkung",** beschrieben.

## <span id="page-4-1"></span>**3. Neuerungen bei der Fahrstraßenedition(alle Stw.-systeme)**

#### <span id="page-4-2"></span>**3.1. Neue Fahrwegsuchfunktion:**

Ein völlig neues Fahrwegsuchsystem: Durch Eingabe des Start- und Zielelements sucht sich die Fahrstraße **selbst** ihren Weg und erstellt selbsttätig die Fahrweg-Elementliste. Voraussetzung ist natürlich die korrekte Eingabe und Definition der Gleis- und Weichenelemente. Nicht verbindbare Elemente können weiterhin von Hand in die Fahrweg-Elementliste eingegeben werden. **3.2. Umfahr- /Umwegstraßen:**

### <span id="page-4-3"></span>Es können nun bis zu 8 Umfahrstraßen zwischen denselben Start- und Zieltasten angelegt werden.

#### <span id="page-4-4"></span>**3.3. Zwei Geschwindigkeitsspeicher für die Fahrwegelemente:**

Fahrstraßen können jetzt mit unterschiedlichen Geschwindigkeitssätzen bei unterschiedlichen Aufgaben ausgestattet werden. Im Augenblick ist dies bei den Stellwerkstypen möglich, welche Zugdeckungssignale (**ZDS**) unterstützen

#### <span id="page-4-5"></span>**3.4. Erweiterte Vorsignal-Edition:**

Vorsignale am Mast des Hauptsignals können separat in Dunkelschaltung gehen, wenn sie für die Fahrstraße nicht benötigt werden.

#### <span id="page-4-6"></span>**3.5. Erweiterte Hauptsignal-Edition**

An Hauptsignalen können nun unterschiedliche Fahrtbegriffe für dieselbe Fahrstraße eingegeben werden, wenn diese unter wechselnden Bedingungen aufgerufen wird.

#### <span id="page-4-7"></span>**3.6. Freistehende Zusatzanzeiger:**

Wählbare Anschaltung bei Regel- oder ZDS-Straße

Die Neuerungen werden in den Kapiteln des **Handbuchordners 8, "Fahrstraßen",** beschrieben.

### <span id="page-4-8"></span>**4. Erweiterung der Zugsteuerung (alle Stw.-systeme)**

#### <span id="page-4-9"></span>**4.1. Zugsteuerung während des Betriebes ein- und ausschaltbar:**

Nach Optionswahl in den Grundeinstellungen kann die Zugsteuerung ein- und ausschaltbar gemacht werden. Dies dient dazu, bei größeren Anlagen Züge solange festzuhalten, bis sich das gesamte Blocksystem aufgebaut hat. Die Ein-und Ausschaltung erfolgt im Lok-Monitor.

#### <span id="page-4-10"></span>**4.2. Sendeabschnitte nun richtungsbezogen**

An Elementen, welche Lokdaten über Netzwerk an Nachbarrechner senden, kann nun ein Richtungseintrag gesetzt werden, der das Senden nur in Fahrstraßen bestimmter Fahrtrichtung erlaubt.

#### <span id="page-4-11"></span>**4.3. Speicherung von Lokdaten beim Betriebsende**

Optionales Speichern der Lokrichtung + F0 und Neueintrag derselben beim Programmstart.

#### <span id="page-4-12"></span>**4.4. Verbesserung der internen Zugnummernweiterschaltung**

Verbesserter Transport der Zugnummer in Vermittlungsabschnitten; auch bei vorgelegenem, besetztem Abschnitt.

### <span id="page-5-0"></span>**5. Erweiterung der Server-Technik (alle Stw.-systeme)**

#### <span id="page-5-1"></span>**5.1. "Digitalsystem über Server":**

Diese Technik kommt in einer Mehrplatzanwendung zum Tragen. Dabei ist es unerheblich, ob die über LAN verbundenen Stellwerksprogramme auf demselben oder unterschiedlichen Rechnern laufen. Im Netzwerk ist dann ein Rechner der Master. Nur dieser verbindet sich über Interface(-s) mit dem (den) Digitalsystem(-en). Die anderen Stellwerksrechner sind mit dem/den Digitalsystem( en) über das LAN verbunden. Bis zu acht Rechner im Netzwerk sind möglich!

### <span id="page-5-2"></span>**6. Neue Digitalsysteme (alle Stw.-systeme)**

<span id="page-5-3"></span>**6.1.** *ZIMO\*:* Vollständige Einbindung des neuen **MX10**

<span id="page-5-4"></span>*6.2. Märklin \* :*  Vollständige Einbindung der **CC2 (60215)**

### <span id="page-5-5"></span>**7. Neue Produktstruktur des ESTWGJ**

Ab der Programmversion 7 wird das ESTWGJ in drei unterschiedlichen Programmtypen angeboten: **ESTWGJ\_DE** beinhaltet die Stellwerkstechnik für die deutschen Stellwerke. **ESTWGJ\_CH** beinhaltet die Stellwerkstechnik für die schweizerischen Stellwerke **ESTWGJ\_VV** beinhaltet die gesamte Stellwerkstechnik.

- - - - - - - - - - - - - - - - - - - - - - - - - -